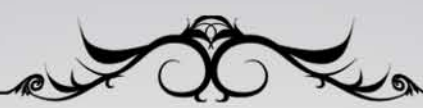

The PornCMS Guide To

PROFITS SOLOMODEL

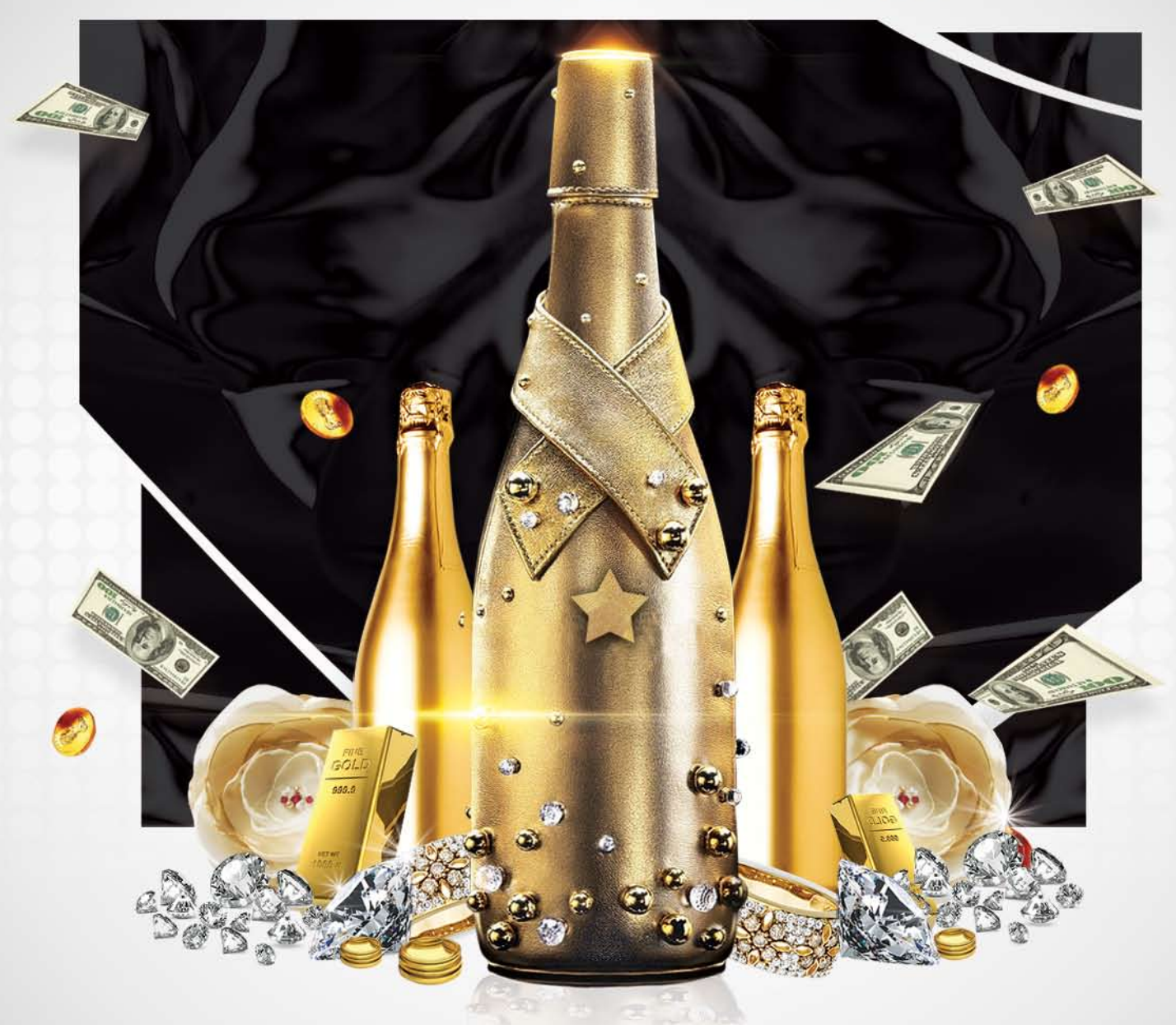

# MAKE MORE MONEY NOW

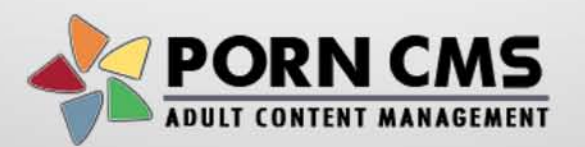

www.PornCMS.com

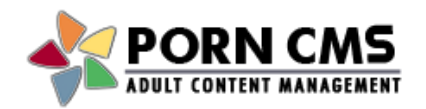

# **Guide to Solo Model Profits**

Starting a paysite is a great way to earn extra income in your spare time. If you are brave enough to show your sexy body to the world, **PornCMS** [\(www.porncms.com\)](http://www.porncms.com/) makes it very easy and affordable to make money. Simply sign up for an account, customize your website, upload content, and your site is launched!

Of course, launching your website is only the first step on your road to profits. The hard – and never-ending – part of running your website is promotion. Marketing your site takes at least a few hours a week, but there are tried and true ways to make your efforts successful.

## 1. Get Social

The most important element of running a solo model website is connecting with your fans. This is called "getting social". Regardless of your niche, you have fans that want to talk to you. So give them easy ways to do it! Make sure you are on as many social networks as possible and promote your social profile links on your website. Here's a minimum list of sites you should be active on:

Facebook ([http://www.facebook.com/\)](http://www.facebook.com/) YouTube [\(http://www.youtube.com/\)](http://www.youtube.com/) Twitter [\(http://twitter.com/](http://twitter.com/)) X-Peeps [\(http://www.xpeeps.com/\)](http://www.xpeeps.com/) Daily Motion [\(http://www.dailymotion.com/\)](http://www.dailymotion.com/) Live Video [\(http://www.livevideo.com/\)](http://www.livevideo.com/) Deviant Art ([http://www.deviantart.com/\)](http://www.deviantart.com/) uStream ([http://www.ustream.tv/\)](http://www.ustream.tv/)

Signing up to each of these sites is an easy first step. Keep your presence active by regularly posting updates to each site (and be sure you read the terms of service on each site! Some don't allow nudity). Post daily to Facebook and post videos on YouTube at least once a week. You can even embed the YouTube videos right on your PornCMS homepage to help promote both your website and your YouTube profile.

## 2. Get Camming

A crucial aspect of making money as a solo model is getting on webcam. Simply having a website to display your videos and photos is no longer a viable way to make money in online porn. Your fans need to see you and chat with you live. If you don't yet have a webcam, go buy one right now. Then use it in the following ways:

**Broadcast free and member-only shows on your site.** PornCMS Plus makes it very easy to broadcast free or live shows right on your website. Broadcast a cam show at least once a week to keep your members and fans interested in you. A good way to do this is to broadcast a free show for 1 hour and then switch your webcam to member's only. This will entice many viewers to pay the subscription fee for your website and become a member. Don't forget to promote the webcam shows on your site and social pages or you will be all alone in your cam room!

**Spend time every week on MyFreeCams** [\(http://www.myfreecams.com/\)](http://www.myfreecams.com/). MFC is the most popular public adult webcam site with thousands of visitors every hour. Create a nickname that matches your website name and you will be promoting your solo site during every webcam session. The goal here is to let your webcam fans know they can watch your private videos and photos by going to your website. You can promote your website on your profile page by adding your watermark to your photos and add your web address to your main profile photo. Give away free photo sets and videos to your chat fans and you will bring more members to your paysite.

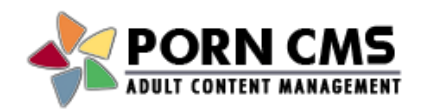

# **Guide to Solo Model Profits**

#### 3. Email Your Fans

An easy way to keep your visitors coming back every week is to email them. Add a mailing list sign-up form to your homepage or simply request that they add you as a friend in Facebook. Then make sure to email your fans every time you have a webcam show or add new content. They will appreciate the notice and keep their subscription rebilling for many months.

#### 4. Get on the Webmaster Boards

A crucial step in growing your solo model website is sharing the profits with other webmasters. The online porn market is oversaturated and all of the big traffic sources - such as tube sites, free gallery sites and link lists - are owned. These site owners make their money by promoting paysites like yours. It doesn't make sense to try to create your own traffic site, since your time should be spent growing your paysite, but you do need their traffic. That's where your affiliate program comes in. In order to entice these highly valuable webmasters to promote your website, you will need to offer a percentage of sales. This is called an affiliate commission and the standard rate is 50%. Don't worry too much about that, because without these webmasters you would earn \$0 from their traffic.

Once you have an affiliate program signup page set up, you will need to socialize with these webmasters so they know you exist. Join as many adult webmaster boards as possible and make sure to visit at least a few times a week.

You can post site announcements or just be friendly and reply to other posts. Make sure to add your site link in your signature so the other board members know who you are. The more time you spend on these sites, the more webmasters you will attract to your program.

We have a list of Adult Webmaster Boards on our Resources page: <http://www.porncms.com/resources.php>

### 5. Trade Links

No (wo)man is an island and no website survives without inbound links. A great way to get highly qualified traffic is to trade links with other websites. A banner trade with another site often results in high conversions because those visitors are already interested in paysites and they have purchased memberships in the past.

In PornCMS, simply add a banner for another website to your pages, then email your own banner to the owner of the other site and ask for a trade. Typically they will be very happy to make a trade and will post your banner right away. The more trade requests you make, the better your success rate will be.

You can find sites to trade with by requesting trades on the adult webmaster boards or by contacting sites you enjoy.

**This is a simple and basic guide to get your started. For more help and advice, contact our Help Desk at [support.porncms.com](http://support.porncms.com/)**